## **Ulrich Geiger** Computer Deutsch

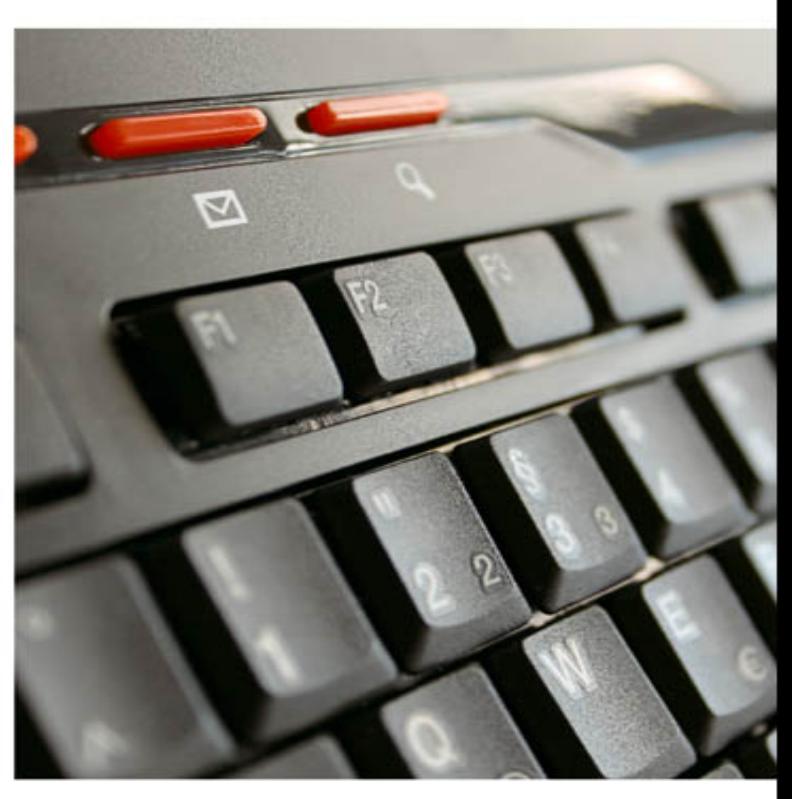

## Ratgeber Übersetzungshilfe Kaufberatung

Ulrich Geiger

# Computer<br>Deutsch

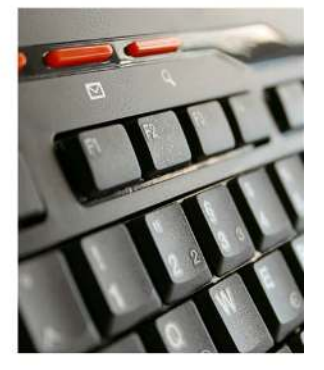

Ratgeber Übersetzungshilfe<br>Kaufberatung

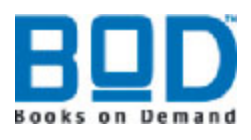

Für Alex.

## **Die Reise in ein fremdes Land**

<span id="page-4-0"></span>Die Welt der Computer ist für viele von uns eine Welt mit sieben Siegeln.

Dieses Wörterbuch bietet Ihnen Orientierung und übersetzt die wichtigsten Fachbegriffe von 24p bis 1080i und von A bis Z aus der Computerwelt ins Deutsche.

Ergänzende, vertiefende Ratgeber und konkrete Kaufberatung zu den wichtigsten Themenfeldern machen Sie fit für den Eintritt in eine scheinbar fremde Welt. Der Autor legt großen Wert auf Verständlichkeit, das Lesen soll Ihnen Spaß machen. So finden Sie in diesem Buch einen Wechsel aus Vokabeltrainer mit Übersetzungshilfen der so unverständlichen Computersprache und Kapiteln mit handfesten Tipps, die Sie sofort im Alltag umsetzen können.

Lassen Sie sich entführen – in ein noch fremdes Land – das Land der Computer. Mit diesem Reiseführer werden Sie sicher ans Ziel kommen. Viel Spaß – und Gute Reise!

## **Inhalt**

**[Kapitel 1 Ein fremdes Land](#page-4-0) [Kapitel 2 Willkommen](#page-6-0) [Kapitel 3 Apps](#page-12-0) Kapitel 4 Bewertungsportale Kapitel 5 Computer kaufen Kapitel 6 Druckerkauf Kapitel 7 Einkaufen Im Internet Kapitel 8 Garantie/Gewährleistung Kapitel 9 Die digitale Identität Kapitel 10 Notebook oder Netbook Kapitel 11 Onlineverkauf Kapitel 12 Reparieren statt entsorgen Kapitel 13 Soziale Netzwerke Kapitel 14 Tablet Computer Kapitel 15 Die "UVP" Kapitel 16 Viren**

## <span id="page-6-0"></span>**Willkommen!**

Die Einreise in das Reich der Computer gestaltet sich einfach. Jeder darf rein. Aber nachdem wir die Drehtür des Elektronik-Discounters passiert haben, ist alles ganz anders.

So wie das nun mal ist in einem fremden Land. Viel zu sehen gibt es hier, viel zu erkunden, aber wir verstehen kein Wort. Dabei waren wir ursprünglich davon ausgegangen, Deutschland gar nicht verlassen zu haben.

Zum Glück sind wir nicht allein – wir entdecken noch mehr kleine Grüppchen. Menschen wie Du und ich, die verzweifelt nach Orientierung suchen.

Ganz Mutige versuchen, sich mit einem Einheimischen zu verständigen. Davon scheint es aber sonderbar wenige zu geben. In einer gestenreichen, naturgemäß etwas einseitigen Diskussion in einer eigentümlichen Sprache schnappen wir Begriffe auf, wie "Shared Memory", "Atom-Prozessor" und "High Defintion Audio System" auf.

Wir sind glücklich, denn unser Schulenglisch und letzte Erinnerungen helfen uns weiter: Ja memory, die Erinnerung. Klar doch! Und sofort schwelgen wir in "sweet memories".

"To share" heißt teilen. Als Kind haben wir gelernt, dass teilen richtig ist und Erinnerungen meistens gut. Also: Geteilte Erinnerungen. Klingt irgendwie gut und überzeugend.

Die Kraft des Atoms, das haben wir uns von dem sonst so unverständlichen daher plaudernden Physikpauker gemerkt, ist unbändig und High Definition ist sicher sehr modern.

Sehr nett dieser Mensch, der uns das alles erklärt. Obwohl er ja jeden Tag diese vielen Unwissenden aufzuklären hat. Und wir bewundern seine Geduld.

Dann aber kommen wir ins Grübeln. Und kommen auf ganz andere Ergebnisse. Denn wie so häufig, wenn man eine Sprache nicht gut versteht, haben auch wir uns leider etwas getäuscht. Beim Computer ist teilen gar nicht gut, er braucht seinen Speicher (memory) allein für sich!

Ein Atom ist winzig und man braucht schon verdammt viele davon, um richtig Kraft entfalten zu können und die Sache mit dem tollen Audio-System ist auch gar nicht so toll.

Schnell vergeht uns also die Freude an unserer neuen Errungenschaft. Nur ein paar hilfreiche Übersetzungshilfen hätten uns hier weiter geholfen, sodass wir unseren Pappkarton so richtig genießen können. Beginnen wir also mit ein paar Vokabeln.

## **24p bis 1080i**

#### **24p**

...oder 24fps (frames per second) Kinostandard für die Anzahl der Bilder pro Sekunde. Klassisches Fernsehen läuft mit 25 fps, das Kino kennt aber nur 24 Bilder pro Sekunde. Um Kinofilme in optimaler Qualität auf dem TV-Gerät darstellen zu können, sollte der Fernseher auch den Standard 24p beherrschen. P steht dabei für progressive Scan – also Vollbilddarstellung.

#### **100 Hertz-Technik**

Normale Fernseher bauen das Bild 50 mal pro Sekunde auf. Das reicht eigentlich aus, damit das menschliche Auge diese einzelnen Bilder nicht mehr einzeln, sondern als Film wahrnimmt. Trotzdem bleibt ein leichtes Flimmern, das wir besonders bei schnellen Bewegungen oder hellen Bildern als störend und ermüdend empfinden. Daher errechnen moderne Fernseher zusätzliche Zwischenbilder, die das normale Fernsehbild ergänzen. Damit sehen wir nun 100 Bilder pro Sekunde, die das Auge als nahezu flimmerfrei wahrnimmt.

#### **200 Hertz-Technik**

Funktioniert analog der 100 Hertz-Technik. Allerdings stoßen die Fernsehsysteme hier an Grenzen, es entstehen unter Umständen unangenehme Nebeneffekte in der Darstellung.

#### **600 Hertz Subfield Motion**

Ein Plasmafernseher zündet 600 mal pro Sekunde, um das Bild aufzubauen. Das klingt gut, ist aber kein entscheidendes Qualitätsmerkmal beim Fernsehkauf, nicht zu verwechseln mit der → 100 Hertz-Technik bei LCD-Fernsehern.

#### **3D**

3-Dimensionales Video kennen wir aus dem Kino, nun gibt's das räumliche Heimkino zu erschwinglichen Preisen auch für zuhause. Der 3-D-Effekt funktioniert gut, allerdings ist die Auswahl an Filmen noch begrenzt. Dreidimensionales Fernsehen wird es in absehbarer Zeit noch nicht geben.

#### **802.11**

Festlegung des Standards für drahtlose Datennetze (W-LAN), üblich sind heutzutage 802.11g oder 802.11n, wobei 802.11n die leistungsfähigste Verbindung darstellt.

#### **1080i und 1080p**

Die Zahl 1080 steht beim Fernseher für die Anzahl der Pixel in einer Reihe, das P steht für -> Progressive Scan, also "Vollbilddarstellung", durch die Vollbilddarstellung erscheint das Fernsehbild ruhiger. 1080i bezeichnet den schlechteren Interlace-Modus, der nur Halbbilder darstellen kann. Empfindliche Augen nehmen das unter Umständen als leichtes Flimmern wahr.

#### **A-GPS**

Assisted Global Postitioning System, Erweiterung des klassischen GPS-Systems, A-GPS verarbeitet neben den Satellitendaten auch Navigationsdaten aus dem Mobilfunknetz.

#### **AAC**

Datenformat für Musik. Steht für Advanced Audio Coding, macht Musikdateien deutlich kleiner, besser als MP3

#### **Account**

Kundenkonto

#### **Active X**

Von Microsoft entwickelte, kostenlose Programmtechnik, um das Internet auf dem Computer bunter zu machen. Bietet viele Komfortfunktionen, hat aber immer wieder mit großen Sicherheitsproblemen zu kämpfen.

#### **Adobe Reader**

Kostenloses Programm der Firma Adobe, um Dokumente im "PDF"-Standard darzustellen. Der Adobe Reader ist immer wieder Angriffspunkt von Schadprogrammen und sollte immer auf dem aktuellen Stand gehalten werden, um Sicherheitslücken zu schließen.

**Android**

Betriebssystem für Smartphone und Tablet-Computer, das in direkter Konkurrenz zu den Betriebssystemen i-OS von Apple oder auch Windows Phone steht.

#### **Antivirenprogramm**

Schützt Sie vor Angriffen von Viren, Würmern und Trojanern. Auf jedem Computer muss so ein Schutzprogramm installiert sein.

#### **Any-Key-Taste**

Irgend eine beliebige Taste, es gibt keine "Any-Key-Taste", "press any key to continue" bedeutet, dass Sie irgend eine Taste drücken sollen, damit der Computer den nächsten Arbeitsschritt vollzieht.

#### **App**

Abkürzung für "application", zu deutsch "Applikation", also Programm. Im Fachjargon heißt es daher auch "die" App

#### **AVCHD**

Abkürzung für "Advanced Video Codec High Definition", einem → Kompressionsverfahren für Videofilme in HD-Qualität. Die Filme werden dabei nicht mehr auf Band, sondern auf Festplatte oder Speicherbausteinen abgelegt. Nicht alle Videoschnittprogramme kommen mit dem Format klar, auch der Computer, mit dem Sie Ihre AVCHD-Filme schneiden möchten, hat mit diesem Format viel zu rechnen und muss daher sehr leistungsfähig sein.

## <span id="page-12-0"></span>**Apps: Eine wunderbare Erfindung**

Apps, das sind die Applikationen, also die Programme, die ein Smartphone oder das Tablet erst so richtig interessant machen.

Diese Apps erscheinen als keine Bildchen auf Ihrem Bildschirm. Wünschen Sie sich ein Programm – Sie werden es im App-Angebot für Ihr Tablet ganz sicher finden: den Reiseführer des großen Automobilclubs, den Wetterbericht oder das Programm, um chinesisch zu lernen.

Viele dieser Apps sind kostenlos zu haben und finanzieren sich über Werbeeinblendungen. Andere Apps kosten nur ein paar Cent, manche im professionellen Bereich sind richtig teuer.

Allein Apple gibt an, über 800.000 Apps verfügbar zu haben. Im Google Play Store sind es zwar nicht nicht ganz so viele, aber das Angebot wächst stetig. Microsoft tut sich mit seinem Marketplace noch etwas schwer.

Das gute an den Apps: Sie lassen sich ganz einfach installieren, und wenn Ihnen ein Programm nicht gefällt, dann können Sie es ebenso einfach wieder von Ihrem Smartphone oder dem Tablet entfernen.

Wenn Sie ein Programm gekauft haben, erhalten Sie allerdings Ihr Geld nicht zurück.

Viele kostenpflichtige Apps bieten "kleine Brüder" an, also Probierversionen, die kostenfrei sind, dafür aber nicht alle Optionen bieten oder Werbung einblenden. Diese Werbebanner können in doppelter Hinsicht teuer werden: